Découpe et colle les images de la germination afin de les replacer dans l'ordre.

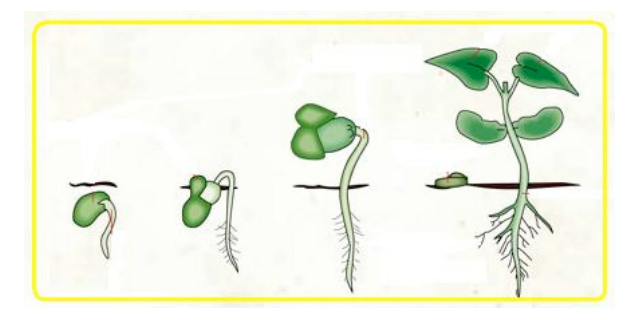

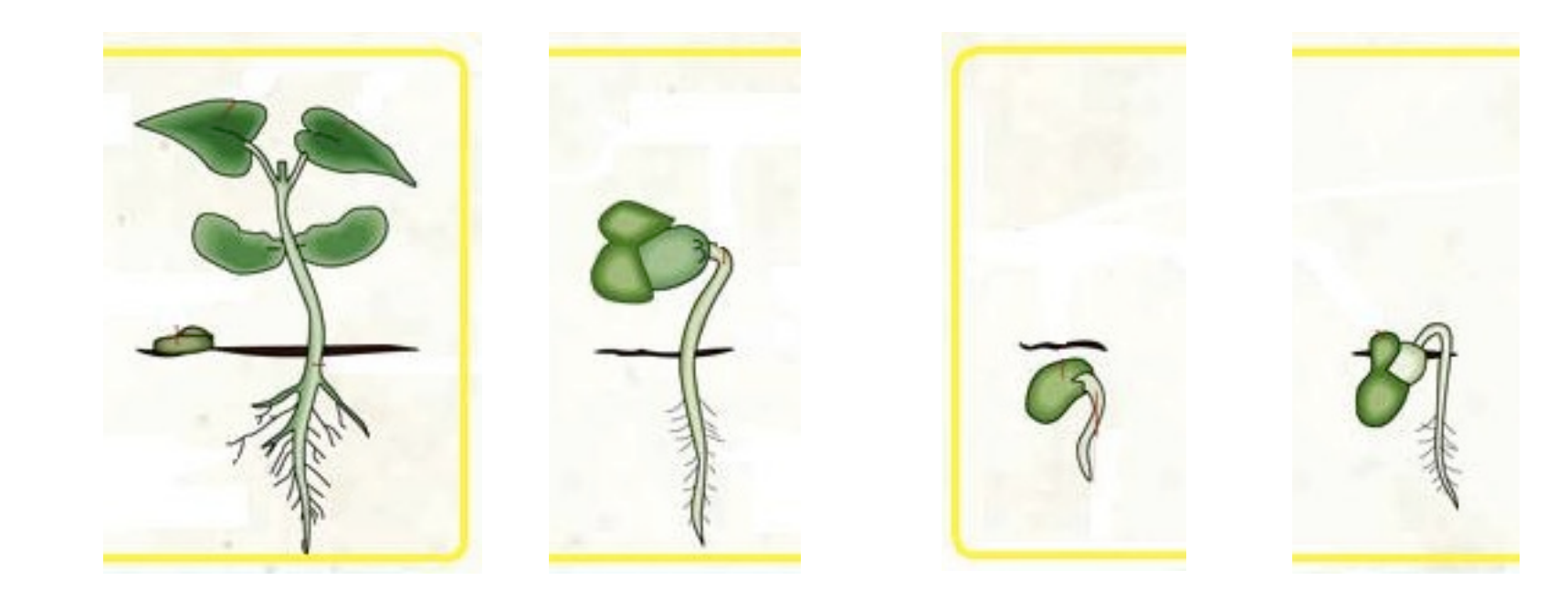

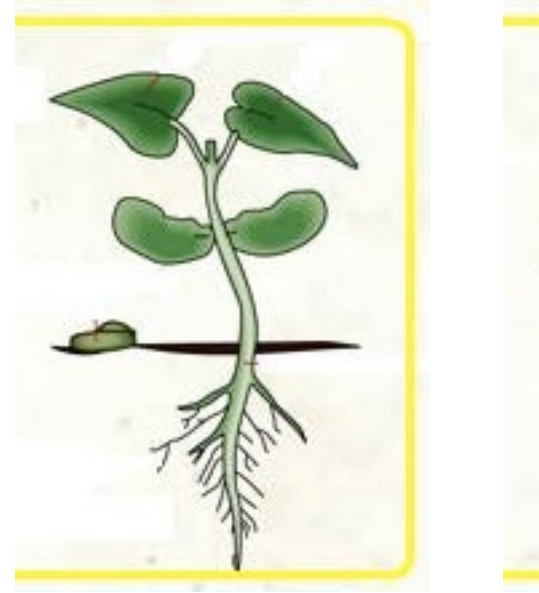

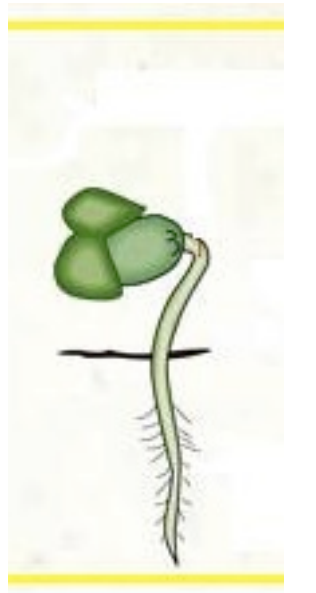

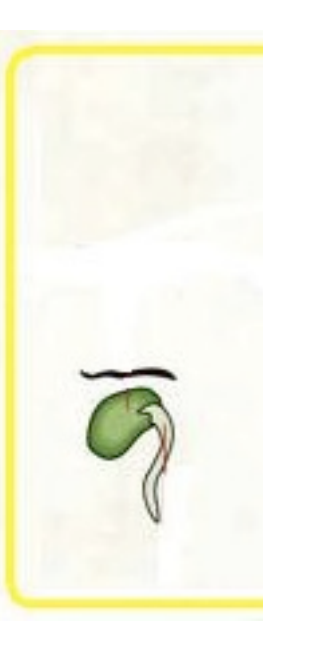

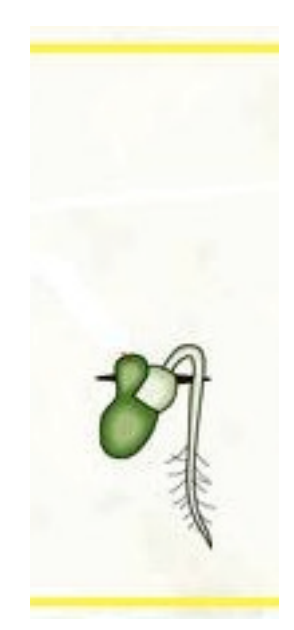